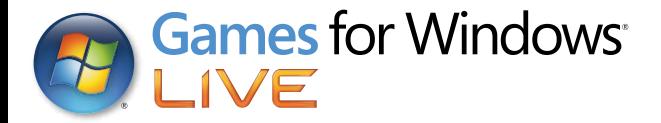

**RESTRINGIDO** 

# SUPERVIVENCIA **DEL MORADOR DEL REFUGIO**

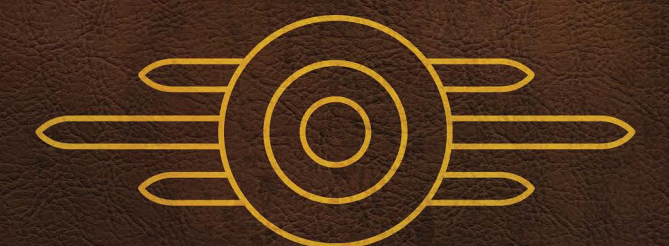

**RESTRINGIDO** 

**GSMR VTB-001-13** 

#### Información importante sobre la salud y la seguridad en los videojuegos

#### **Ataques epilépticos fotosensibles**

Un porcentaje escaso de personas pueden sufrir un ataque epiléptico fotosensible cuando se exponen a ciertas imágenes visuales, entre las que se incluyen los patrones y las luces parpadeantes que aparecen en los videojuegos. Incluso las personas que no tengan un historial de este tipo de ataques o de epilepsia pueden ser propensas a estos "ataques epilépticos fotosensibles" cuando fijan la vista en un videojuego.

Estos ataques presentan varios síntomas: mareos, visión alterada, tics nerviosos en la cara o en los ojos, temblores de brazos o piernas, desorientación, confusión o pérdida momentánea del conocimiento. Además, pueden ocasionar la pérdida del conocimiento o incluso convulsiones, que terminen provocando una lesión como consecuencia de una caída o de un golpe con objetos cercanos.

**Si sufre cualquiera de estos síntomas, deje de jugar inmediatamente y consulte a un médico**. Los padres deben observar a sus hijos mientras juegan y/o asegurarse de que no hayan experimentado los síntomas antes mencionados; los niños y los adolescentes son más susceptibles que los adultos a estos ataques. El riesgo de sufrir un ataque epiléptico fotosensible puede reducirse tomando las siguientes precauciones: siéntese a una distancia considerable de la pantalla; utilice una pantalla más pequeña; juegue en una habitación bien iluminada; no juegue cuando esté somnoliento o cansado.

Si usted o algún miembro de su familia tiene un historial de ataques epilépticos, consulte a su médico antes de jugar.

#### ¿Qué es el sistema PEGI?

El sistema de clasificación por edades PEGI protege a los menores de los juegos no adecuados para un grupo de edad específico. TENGA EN CUENTA que no se trata de una guía de la dificultad del juego. Consta de dos partes y permite a los padres y a aquellos que adquieren juegos para niños, realizar la elección apropiada en función de la edad del jugador. La primera parte es una clasificación por edades:

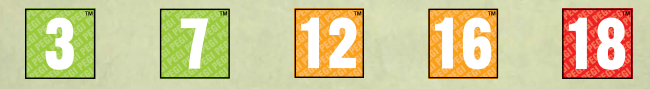

La segunda muestra los iconos indicando el tipo de contenido del juego. Dependiendo del juego, puede haber un número diferente de iconos. La clasificación por edades refleja la intensidad del contenido del juego. Estos iconos son:

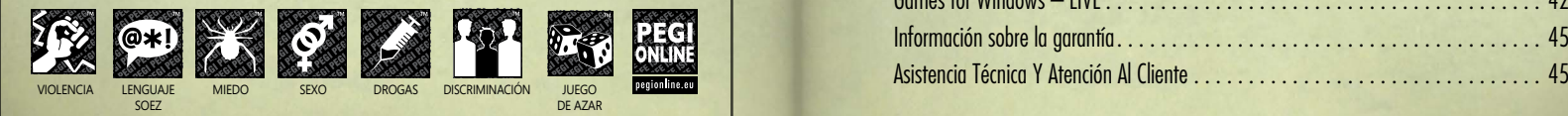

Para más información, visite http://www.pegi.info y pegionline.eu

### **SOMMAIRE**

## **ÍNDICE**

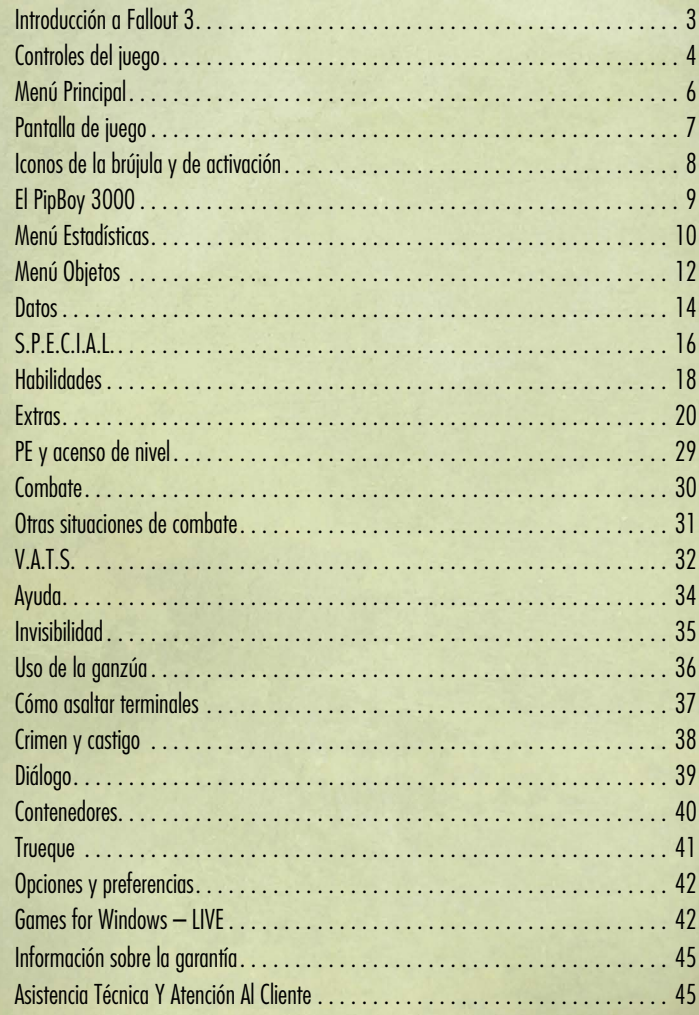

Introduce el Disco 1 de Fallout<sup>®</sup> 3 Game of the Year Edition y ejecuta el archivo setup.exe si no se inicia automáticamente. Sigue las instrucciones que aparecen en pantalla para instalar el juego. Introduce el Disco 2 de Fallout 3 Game of the Year Edition y ejecuta setup.exe si no se inicia automáticamente. Sigue las instrucciones que aparecen en pantalla para instalar el juego. Cuando hayas instalado el Disco 2, introduce el Disco 1 de Fallout 3 Game of the Year Edition para jugar. Inicia Fallout 3 desde el menú de Inicio de Windows o haz doble clic en el icono de tu escritorio.

Si ya has jugado a Fallout 3, verás las partidas guardadas en los menús Cargar/Guardar, y podrás continuar con un personaje ya creado. Si vas a empezar una partida nueva, tienes que salir primero de Vault 101 (creación de personajes) antes de recibir los mensajes de contenido descargable.

#### **OPERATION: ANCHORAGE**

En Operation: Anchorage, aparecerá una nueva señal de radio que añade un nuevo marcador de pama y un nuevo objetivo de misión: "Investigate the Outcast Radio Signal" (Investiga la señal de radio exterior).

#### **THE PITT**

En The Pitt, aparecerá una nueva señal de radio que añade un nuevo marcador de mapa y un nuevo objetivo de misión: "Wernher's Distress Signal" (Señal de socorro de Wernher).

#### **BROKEN STEEL**

En Fallout 3: Game of the Year, el tope de nivel se aumenta a 30. Para disfrutar de las nuevas misiones y la historia de Broken Steel, tendrás que completar la misión principal de Fallout 3.

#### **POINT LOOKOUT**

En Point Lookout, un mensaje de la misión te avisará de que se vende un nuevo envío de fruta en un barco cerca de Rivet City. Aparecerá además un nuevo marcador de mapa y un objetivo de misión: "Investigate the source of the Punga fruit" (Investiga la procedencia de la fruta de Punga).

#### **MOTHERSHIP ZETA**

En Mothership Zeta, aparecerá una nueva señal de radio avisando al jugador de que debe comprobar una emisión de radio ininteligible. Aparecerá además un nuevo marcador de mapa y un objetivo de misión: "Investigate the strange radio signal coming from the Wasteland" (Investiga la extraña señal de radio procedente de Wasteland).

## **INTRODUCCIÓN A FALLOUT 3**

Guerra nuclear. Solo el nombre evoca imágenes de nubes en forma de hongos, máscaras anti-gas y niños enloquecidos que corren a agazaparse bajo sus pupitres. Pero es el "día después" de un conflicto así lo que realmente nos cautiva, en gran parte porque no tenemos una realidad con la que contrastarlo. La humanidad ha sido testigo de los horrores de la bomba atómica, pero afortunadamente hemos evitado que el planeta entero saltase por los aires. Por ahora, al menos.

Fallout 3 presenta una realidad mucho más desalentadora. Imagina si después de la Segunda Guerra Mundial el curso del mundo se hubiese bifurcado: nuestro mundo siguió un camino y el universo Fallout, otro. En esa realidad paralela, la tecnología progresó a una velocidad mucho mayor, mientras la sociedad estadounidense quedaba atrapada en las normas culturales de los años cincuenta. Un "mañana" idílico lleno de criados robóticos, cabezas cardadas y vehículos impulsados por fusión. Entonces, en el año 2077, en el clímax de un largo conflicto con China, todo se fue al traste al estallar una guerra nuclear que hizo temblar el planeta.

Es aquí cuando tú entras en escena. Fallout 3 se desarrolla doscientos años después, en el año 2277, en un Washington D.C. post-apocalíptico y el espacio que lo rodea. "Yermo Capital", como se conoce ahora a la ciudad, es un paisaje de pesadilla habitado por bandas de raiders ambulantes, esperpénticos supermutantes, necrófagos en descomposición y robots militares estropeados. Por suerte, llevas diecinueve años viviendo bajo tierra, en la seguridad de un complejo oficial de Vault-Tec conocido como Refugio 101. Todo va a las mil maravillas hasta que tu padre -la única constante en tu vida-, decide abandonar el refugio de forma inesperada, obligándote a ir a tras él. Adiós a la seguridad.

Pero no todo son malas noticias. Desde el momento en que se abre el enorme portón del refugio y eres arrojado a la punzante luz del sol de Yermo Capital, eres libre para forjar tu destino. Sigue a tu papaíto u olvídate siquiera de que existe. Dirígete hacia el montón de chatarra que llaman Megatón y conoce a sus eclécticos habitantes, o dispara primero y preséntate después.

Recuerda, esta es la clave de Fallout 3: es tu juego, así que haz lo que te plazca. No hay una forma "correcta" de jugar. Prueba las habilidades y extras que encontrarás en este manual; trata de usar el V.A.T.S., el novedoso sistema de combate; pero, sobre todo, recuerda que cada desafío que te propone el juego se puede resolver de varias maneras, con distinto resultado. Son muchos los caminos que te conducirán al éxito y, sí, el juego tiene un "final". Pero ese final depende de ti y del personaje al que interpretes.

Desde Bethesda Game Studios, esperamos que te diviertas tanto aventurándote por nuestro mundo como nosotros hemos disfrutado creándolo. Ha sido un honor mantener vivo el universo Fallout. Ya era hora de que volvieses a experimentar esta maravilla una vez más, o por primera vez, según el caso.

Ah, una cosa más: cuando por fin te reúnas con tu papá, sé bueno. O no...

*- El equipo de Fallout 3*

**3**

### **CONTROLES DEL JUEGO**

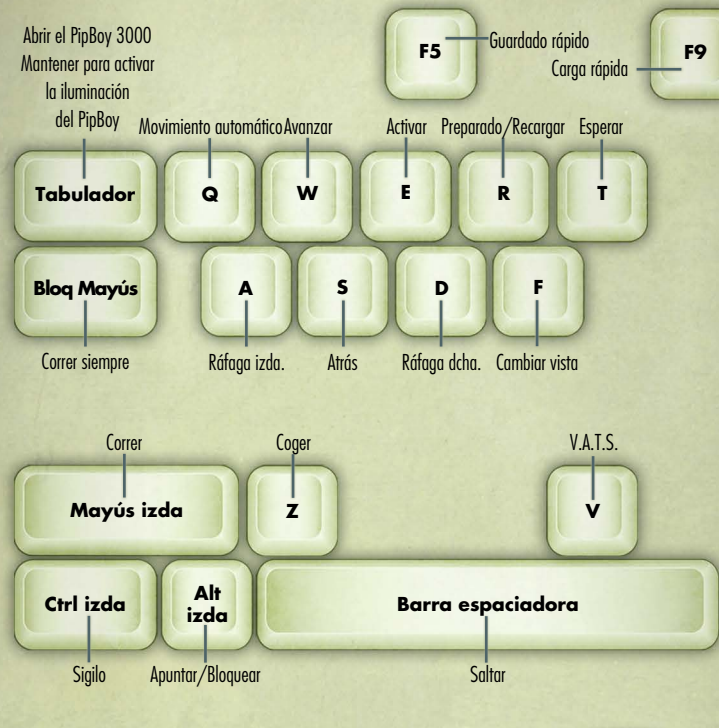

### **Controles del V.A.T.S. V** . . . . . . . . . . . . . . . . . . . . . . . . . . . . . . Entrar al modo V.A.T.S. *Mantener pulsado para examinar* **Clic botón primario ........** Seleccionar objetivo **Clic botón primario** en las flechas de dirección izquierda o derecha para cambiar a un nuevo objetivo. **Usa el ratón** para resaltar partes del cuerpo concretas y haz **clic con el botón primario**.

**E** . . . . . . . . . . . . . . . . . . . . . . . . . . . . . Aceptar objetivo V.A.T.S. **Clic botón secundario** ... Salir de V.A.T.S., cancelar ataques en espera

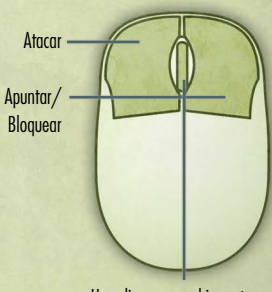

Haz clic para cambiar entre vista en 1<sup>ª</sup> y 3<sup>ª</sup> persona. Mueve la rueda para acercar y alejar la vista en 3ª persona.

### **CONTROLES DEL JUEGO**

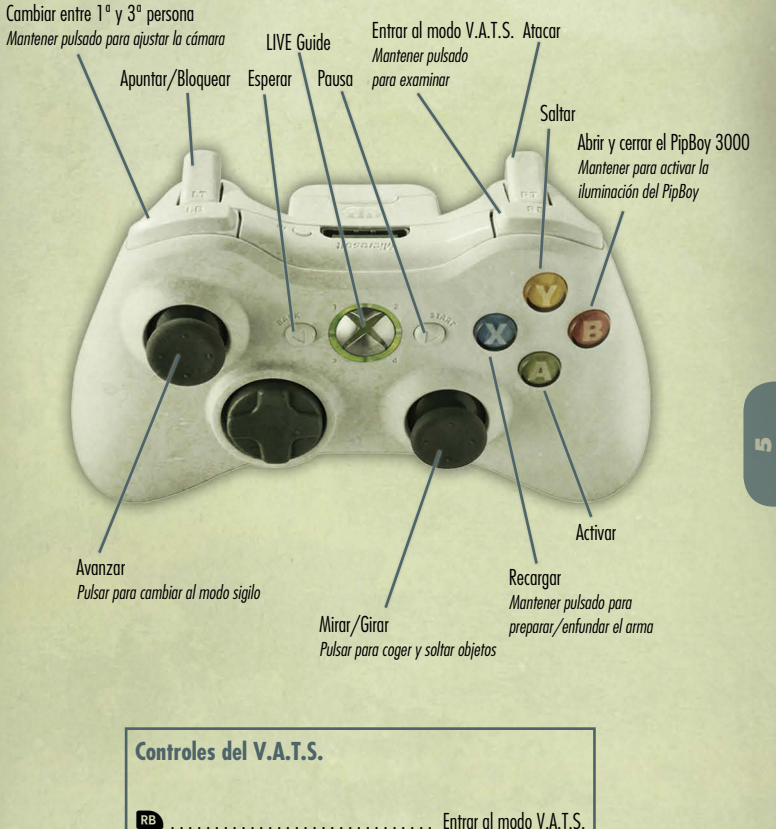

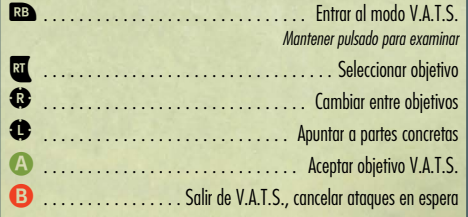

## **MENÚ PRINCIPAL**

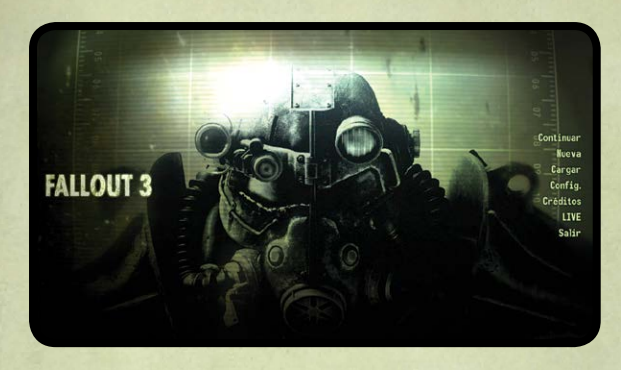

### **CONTINUAR**

Seguir jugando desde la partida guardada más reciente.

#### **NUEVA**

Comenzar una nueva partida de Fallout 3.

#### **CARGAR**

Seleccionar una partida de la lista de partidas guardadas.

#### **CONFIGURACIÓN**

Entrar en el menú Configuración para ajustar las preferencias de modo de juego, pantalla, sonido y control. Más información en la pág. 42.

#### **TRIPULACIÓN**

Consulta los créditos del equipo que ha hecho posible Fallout 3.

#### **DESCARGAS**

Consulta el contenido descargable que hayas obtenido para Fallout 3.

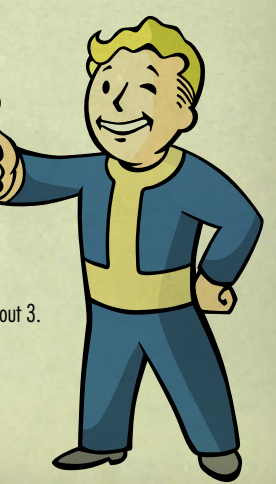

### **PANTALLA DE JUEGO**

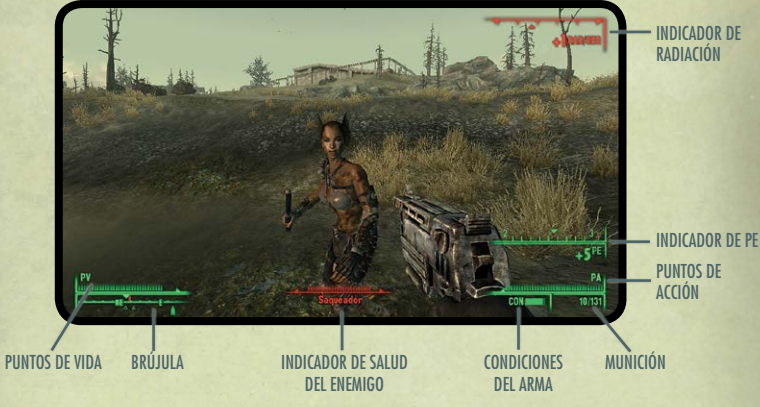

#### **PUNTOS DE VIDA (PV)**

Tu salud global. Cuando se agotan los PV, tu personaje muere.

#### **BRÚJULA**

La brújula señala en qué dirección vas e indica también los enemigos, puntos cercanos y localizadores de misión. Más información en la pág. 8.

#### **PUNTOS DE ACCIÓN (PA)**

El total de PA disponibles depende de la agilidad de tu personaje (consulta S.P.E.C.I.A.L., pág. 16). Los puntos de acción solo se usan en el modo V.A.T.S. (pág. 32).

**CONDICIONES DEL ARMA (CON)** Cuanto más corta sea la barra, en peores condiciones estará el arma.

#### **MUNICIÓN**

La munición de que dispones para el arma equipada. El primer número indica el número de cartuchos, el segundo el número de cargadores.

**INDICADOR DE SALUD DEL ENEMIGO** Muestra la salud del enemigo.

**INDICADOR DE RADIACIÓN** Aparece cada vez que te contaminas.

**INDICADOR DE PE** Aparece cada vez que adquieres puntos de experiencia.

## **ICONOS DE LA BRÚJULA Y DE ACTIVACIÓN**

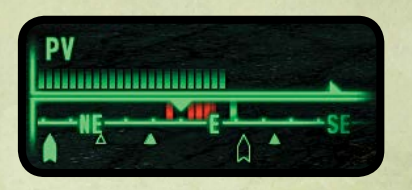

- **TRIÁNGULO TRANSPARENTE** Señala un lugar que todavía no has descubierto.
- **TRIÁNGULO COLOREADO** Señala un lugar que ya has descubierto.

### **OBJETIVO DE LA MISIÓN**

Si tienes una misión activa, los objetivos de la misma aparecerán señalados en la brújula con una flecha coloreada. El icono parpadeará cada vez más deprisa a medida que te acerques al objetivo.

### **MARCADOR DEL MAPA**

Si has colocado en el mapa tu propio marcador, éste aparecerá señalado con una flecha transparente.

### **MARCADORES DE ALIADOS/ENEMIGOS**

Las personas y criaturas que percibes aparecen señaladas en la brújula con unas barras verticales. Las verdes corresponden a personas o criaturas amigas, mientras que las rojas señalan a las enemigas. Según tu nivel de percepción, podrás "detectarlas" o no.

#### **MIRA**

La mira cambiará cada vez que puedas interactuar con un objeto. Pulsa **E** para interactuar con el objeto resaltado. Si el texto o icono están en rojo, significa que si continúas, cometerás un delito.

## **EL PIPBOY 3000**

INDICADOR DE RADIACIÓN

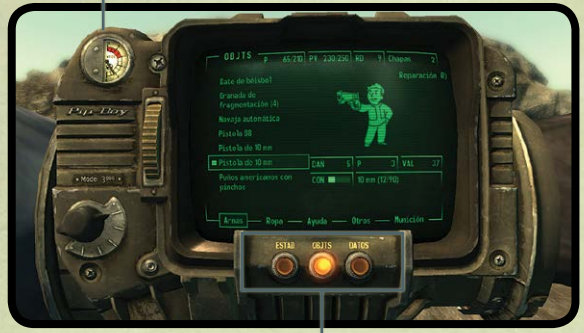

**MENIÍS** 

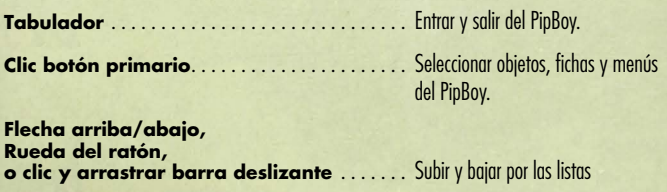

#### **INDICADOR DE RADIACIÓN**

En la parte superior izquierda del PipBoy hay un indicador de radiación personal que indica el nivel de Rads actual por contaminación.

#### **FICHAS**

El PipBoy 3000 se compone de tres menús principales: **Estadísticas:** información sobre las estadísticas y aptitudes del personaje.

**Objetos:** los objetos que lleva el personaje. **Datos:** los mapas, información de la misión, notas y acceso a las señales de radio que logres captar.

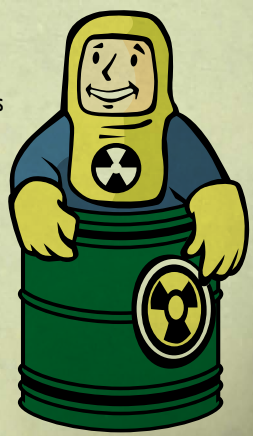

**9**

## **MENÚ ESTADÍSTICAS**

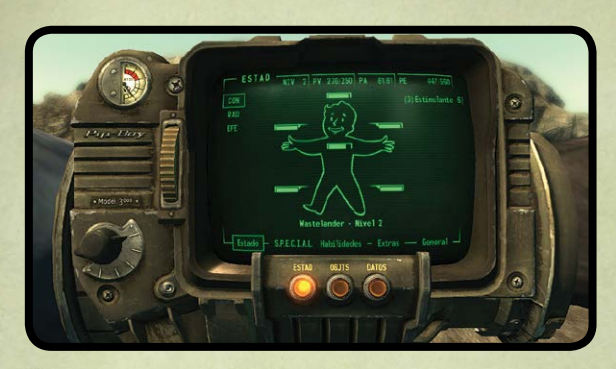

El menú Estadísticas se divide en cinco secciones: Estado, S.P.E.C.I.A.L., Habilidades, Extras, General.

En la parte superior de la pantalla Estadísticas aparece siempre la siguiente información: nivel del personaje, puntos de vida (PV) actuales y máximos, puntos de acción (PA) actuales y máximos, puntos de experiencia (PE) actuales y la cantidad de PE necesarios para pasar de nivel.

#### **MENÚ ESTADO**

Este menú recoge información básica sobre la salud de tu personaje. Utiliza las flechas arriba y **abajo** para moverte por los tres apartados de este menú:

#### **CON**

Muestra el estado de cada parte del cuerpo del personaje en forma de barra. Cuanto más corta sea la barra, más dañada está esa parte del cuerpo. Si la barra desaparece, se considera que el miembro está mutilado y se representa con una línea de puntos. Si tienes estimulantes en el inventario, pulsa **S** para restablecer tu salud en general y el estado de cada parte del cuerpo. Resalta la parte del cuerpo a la que deseas aplicar el estimulante para restablecerla directamente.

#### **RAD**

Muestra el actual nivel de resistencia a la radiación y el nivel de contaminación en forma de Rads. Si tienes RadAway en el inventario, pulsa **A** para eliminar la radiación de tu cuerpo. Si tienes Rad-X, pulsa **X** para aumentar la resistencia a la radiación del personaje durante cierto tiempo.

Puedes contaminarte bien exponiéndote directamente a la radiación o ingiriendo agua o comida infectadas. Si el nivel de radiación es bajo, no pasa nada, pero a medida que acumules radiación, acabarás sufriendo los efectos (muerte incluida en última instancia).

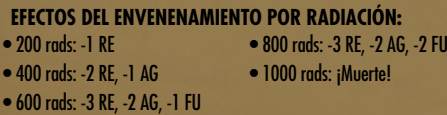

#### **EFE**

Muestra los efectos positivos y negativos que experimenta tu personaje. Pueden ser fruto de la radiación, de la ropa que lleves, las sustancias que ingieras, etc.

#### **S.P.E.C.I.A.L.**

Son tus siete atributos primarios. En la página 16 encontrarás una descripción detallada de cada uno. El símbolo (-) a la derecha del atributo, significa que está sufriendo un efecto negativo, mientras que el (+) indica que disfruta de una mejora. Consulta el apartado EFE del menú Estado para obtener más datos.

#### **HABILIDADES**

Información sobre tus habilidades. Más detalles en la página 18.

#### **EXTRAS**

Se trata de las habilidades S.P.E.C.I.A.L. que puedes elegir cada vez que pasas de nivel. Consulta las páginas 20-28 para obtener más información.

#### **GENERAL**

FRAGMENTOS DE LA GUÍA DE SUPERVIVENCIA DEL MORADOR DEL REFUGIO, EDICIÓN DE BOLSILLO

Enumera los logros conseguidos durante el juego, así como tu actual karma (bueno, malo, neutral) y tu rango dentro de tu estado (por ejemplo, Segadora).

### GSMR PRE VTB-003-101 **CÓMO ADAPTARSE AL MUNDO EXTERIOR**

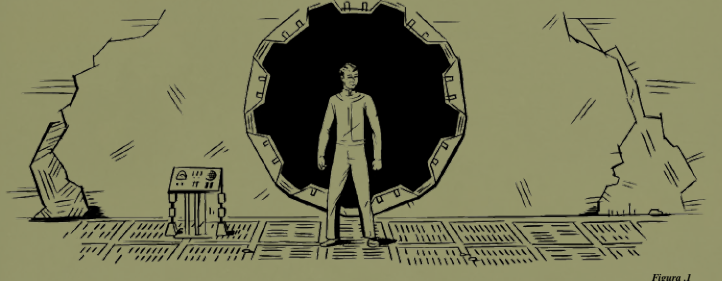

### **HAS ABANDONADO LA SEGURIDAD Y EL CONFORT DEL REFUGIO. ¿Y AHORA QUÉ?**

Desde el momento en que abandones el refugio, notarás una penetrante e intensa luz. Como le sucede a las criaturas de la noche, tus ojos no están acostumbrados al sol. Asegúrate de proteger tus retinas con gafas de cristales tintados.

**11**

## **MENÚ OBJETOS**

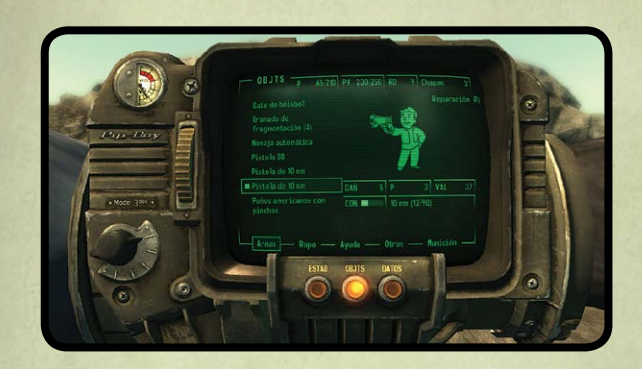

El menú Objetos se compone de cinco apartados: Armas, Ropa, Ayuda, Var. y Munición.

#### **ARMAS**

Muestra las armas del inventario.

#### **ROPA**

Muestra todos los objetos que puedes llevar como ropa, armaduras y accesorios (sombreros, por ejemplo).

#### **AYUDA**

En este apartado se muestran todos los objetos que puedes consumir para cambiar el estado del personaje, desde estimulantes y drogas a libros y revistas.

#### **VAR.**

Una lista de artículos varios, como llaves, horquillas y demás objetos.

#### **MUNICIÓN**

Una lista de la munición que se puede usar para las armas del juego.

#### **CONTROLES DEL MENÚ**

**Clic botón primario** – equipar, desequipar o usar el objeto seleccionado. **Clic botón secundario** – soltar el objeto seleccionado. **R** – reparar el objeto seleccionado (consulta Cómo reparar armas y artículos en la página 31).

#### **CARACTERÍSTICAS DE LOS OBJETOS**

Al resaltar un objeto, se muestran las características del objeto en cuestión:

**DAÑ:** el daño que inflige el arma (cuanto mayor sea la cifra, mejor). **DR:** porcentaje de resistencia a los daños que ofrece el objeto (cuanto mayor, mejor). **P:** peso del objeto. **VAL:** valor del objeto en chapas. **CON:** condición actual del arma. **EFECTOS:** los efectos positivos o negativos que experimentará el personaje al portar el objeto.

En el caso de las armas se indica además el calibre de la munición que emplea, así como el número de cartuchos y de cargadores que quedan.

#### **BOTONES DE ACCESO DIRECTO**

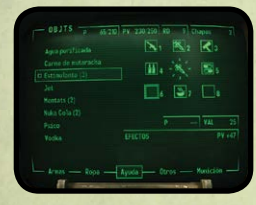

En el menú Inventario, mantén pulsada una de las **teclas del 1-8** y haz clic con el **botón primario del ratón** para seleccionar al mismo tiempo el arma, ropa o ayuda que quieras asignar a esa ranura. Recuerda que puedes cambiar las secciones y menús del PipBoy con los accesos directos abiertos, y el objeto se asignará al hacer clic con el **botón primario del ratón**.

Mientras juegas, usa las **teclas 1- 8** para seleccionar uno de los ocho elementos con acceso directo.

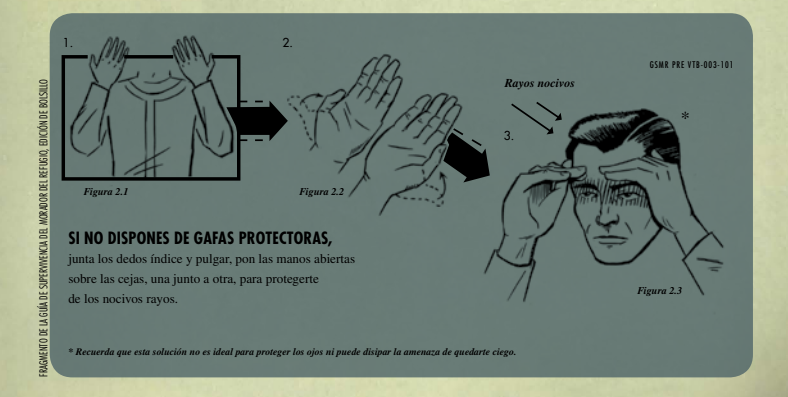

### **DATOS**

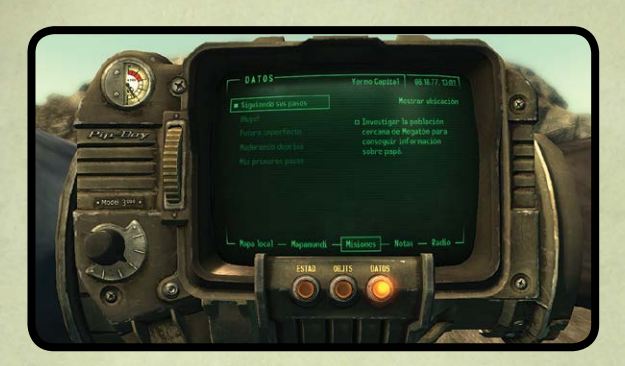

En la parte superior del menú Datos aparece siempre la ubicación, fecha y horas actuales. El menú se divide en cinco apartados: Mapa local, Mapamundi, Misiones, Notas y Radio.

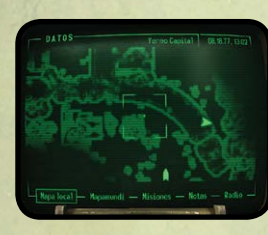

#### **MAPA LOCAL**

Muestra un mapa visto desde arriba de la ubicación actual, además de las puertas cercanas. Señala los iconos para consultar la información sobre las puertas y el lugar al que conducen.

#### **MAPAMUNDI**

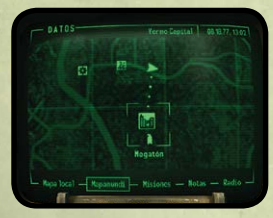

Esta pantalla muestra un mapa general de toda la zona de Yermo Capital, y marcadores de los lugares descubiertos en el curso de tus aventuras. Incluso puedes dirigirte directamente a cualquier sitio que hayas visitado previamente haciendo clic con el **botón primario del ratón** en el mapa. La ruta hacia el objetivo de la misión aparece indicada con una línea discontinua. En algunos casos puede que debas cruzar varios sitios de camino, todos ellos señalados también por la línea de puntos.

Usa la **rueda del ratón** para acercar y alejar el mapa. Para desplazarte, haz clic con el **botón primario**. Haz clic con el **botón secundario** para colocar un marcador en el mapa local o el mapamundi. Si la misión activa contiene objetivos, éstos aparecerán señalados en ambos mapas.

#### VDSG - RESTRICTED - VTB-001-13 VDSG - RESTRICTED - VTB-001-13

#### **MISIONES**

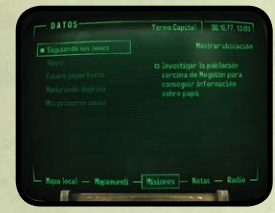

La pantalla Misión de la sección Datos del PipBoy registra tus avances en cada misión que aceptes. A la izquierda hay una lista de misiones: las activas son aquellas con el texto normal; las ensombrecidas son misiones ya realizadas o fallidas. La misión activa está señalada con un recuadro.

A la derecha de la pantalla están los objetivos de cada misión. Los objetivos activos aparecen con el texto normal, al principio

de la lista; los que tienen el texto ensombrecido son objetivos conseguidos, al final de la lista. Los objetivos con el indicador "(Opcional)" no son necesarios para completar la misión con éxito.

Puedes señalar cualquier misión como "activa" o consultar inmediatamente la ubicación del objetivo actual de la misión activa en el mapamundi (si se conoce la ubicación). En los mapas y la brújula solo aparecen los objetivos de la misión activa.

*Nota: no todas las misiones indican los objetivos; en algunas misiones deberás descubrir por tu cuenta la ubicación del objetivo.*

#### **NOTAS**

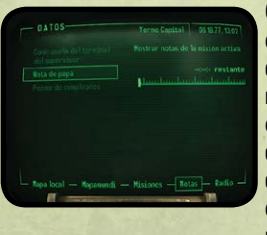

Contiene todas las notas sobre las misiones u otros temas que encuentres en el juego, tanto escritas como de audio. Las notas que todavía no hayas consultado aparecen con texto normal, mientras que las consultadas aparecen ensombrecidas. Haz clic con el **botón primario** para escuchar una nota de audio (el sonido seguirá oyéndose incluso si cierras el menú del PipBoy). Haz clic con el **botón primario** para cambiar entre Todas las notas y solo las Notas de la misión activa.

#### **RADIO**

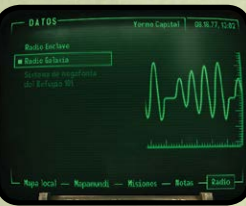

Las señales de radio descubiertas aparecen enumeradas en la pantalla Radio de la sección Datos del PipBoy. Las señales con el texto iluminado están al alcance y se pueden escuchar. Las que aparecen ensombrecidas, son señales

descubiertas, pero que están fuera del rango de alcance. Para escuchar estas frecuencias tendrás que volver al área de recepción de la señal.

### **S.P.E.C.I.A.L.**

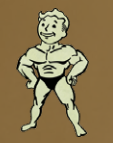

#### **FUERZA**

La fuerza es una medida de tu poderío físico bruto. Afecta a tu capacidad de cargar y determina la efectividad de los ataques cuerpo a cuerpo.

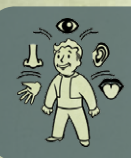

#### **PERCEPCIÓN**

Una alta Percepción otorga un bonus a las habilidades Explosivos, Ganzúa y Armas de energía, y determina el momento en el que aparece la señal roja de la brújula (lo que indica amenazas).

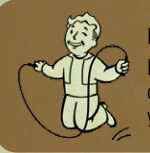

#### **RESISTENCIA**

La resistencia es una medida de tu preparación física general. Una resistencia elevada otorga bonus para Salud, resistencias al medio ambiente y las habilidades Armas grandes y Desarmado.

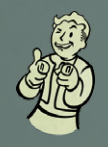

#### **CARISMA**

Tener mucho carisma te pone en buena disposición con la gente, y proporciona bonus para las habilidades Trueque y Conversación.

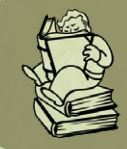

### **INTELIGENCIA**

La inteligencia afecta a las habilidades Ciencia, Reparación y Medicina. Cuanto más alta sea tu inteligencia, más puntos de habilidad podrás distribuir cuando asciendas de nivel.

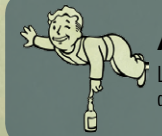

#### **AGILIDAD**

La agilidad afecta a tus habilidades Armas pequeñas y Sigilo, y al número de puntos de acción disponibles para V.A.T.S.

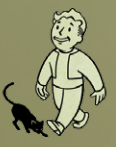

### **SUERTE**

Al aumentar tu suerte, aumentarán ligeramente todas tus habilidades. Una suerte alta mejora también tu Suerte con todas las armas.

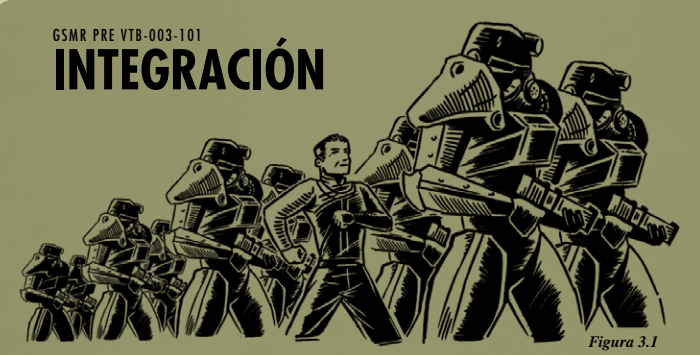

### **LO IDEAL ES QUE EN EL YERMO TE SIENTAS COMO EN CASA**

Imita a las personas que te rodean y haz lo que veas. De esa forma, tendrás más facilidad para interactuar con extraños. Eso sí, ¡no pierdas la cabeza! Una cosa es integrarse y otra minar tu ética. Di no a situaciones desagradables y confía en tu instinto.

### GSMR PRE VTB-003-101 **HACIENDO AMIGOS**

FRAGMENTOS DE LA GUÍA DE SUPERVIVENCIA DEL MORADOR DEL REFUGIO, EDICIÓN DE BOLSILLO

### **TENDRÁS QUE APRENDER A APRECIAR A TUS VECINOS**

Las simulaciones muestran los cambios drásticos que se producirán en la psique humana debido a la constante ansiedad de la supervivencia diaria. El simple hecho de tener vecinos te parecerá una verdadera pesadilla. Pero recuerda: aunque los de ahí arriba están ya curtidos por los horrores del Yermo, son gente como tú. No les des motivos para que se vuelvan hostiles y seguirán siendo amigables.

*Figura 4.1*

### **HABILIDADES**

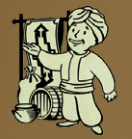

#### **Trueque**

La habilidad de trueque afecta a los precios de los objetos que compres y vendas . En general, cuanto más alta sea la habilidad Trueque, menos pagarás por los objetos . *Habilidad S.P.E.C.I.A.L. relacionada: Carisma*

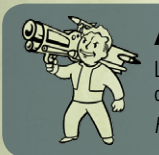

#### **Armas grandes**

La habilidad Armas grandes determina tu efectividad con todas las armas descomunales, como el Gordo, el lanzamisiles, el lanzallamas, la ametralladora y la ametralladora láser . *Habilidad S.P.E.C.I.A.L. relacionada: Resistencia*

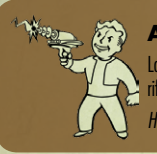

#### **Armas de energía**

La habilidad Armas de energía determina tu efectividad con armas como la pistola láser, el rifle láser, el rifle de plasma y la pistola de plasma .

*Habilidad S.P.E.C.I.A.L. relacionada: Percepción* 

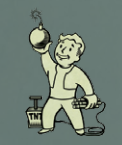

#### **Explosivos**

La habilidad Explosivos determina la potencia de las minas colocadas, la complejidad para desactivar minas hostiles y la efectividad de las granadas lanzadas .

*Habilidad S.P.E.C.I.A.L. relacionada: Percepción*

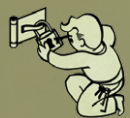

#### **Ganzúa**

La habilidad Ganzúa se usa para abrir puertas bloqueadas y contenedores . *Habilidad S.P.E.C.I.A.L. relacionada: Percepción*

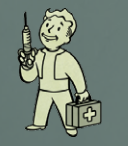

#### **Medicina**

La habilidad Medicina determina la cantidad de puntos de vida que recuperarás al usar un estimulante y la efectividad del Rad-X y el RadAway . *Habilidad S.P.E.C.I.A.L. relacionada: Inteligencia*

#### VDSG - RESTRICTED - VTB-001-13 VDSG - RESTRICTED - VTB-001-13

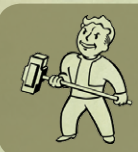

#### **Armas de combate cuerpo a cuerpo**

La habilidad Armas de combate cuerpo a cuerpo determina tu efectividad con un arma de combate cuerpo a cuerpo, desde un sencillo tubo de plomo hasta un supertrineo de alta tecnología .

*Habilidad S.P.E.C.I.A.L. relacionada: Fuerza*

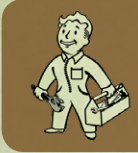

#### **Reparación**

La habilidad Reparación te permite mantener las armas y aparejos . Además, cuanta más habilidad Reparación, mejores serán las condiciones de partida de las armas personalizadas .

*Habilidad S.P.E.C.I.A.L. relacionada: Inteligencia*

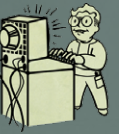

### **Ciencia**

La habilidad Ciencia representa la combinación de tu conocimiento científico, y se usa principalmente para acceder a terminales informáticos restringidos . *Habilidad S.P.E.C.I.A.L. relacionada: Inteligencia* 

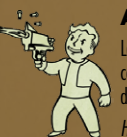

#### **Armas pequeñas**

La habilidad Armas pequeñas determina tu efectividad con armas de proyectiles convencionales, como la pistola de 10 mm, la pistola BB, el rifle de asalto y la escopeta de combate .

*Habilidad S.P.E.C.I.A.L. relacionada: Agilidad* 

#### **Sigilo**

Cuanta más habilidad Sigilo, más fácil es pasar sin ser detectado, robar un objeto o hurgar en un bolsillo . Al atacar sin ser detectado consigues automáticamente una oportunidad crítica .

*Habilidad S.P.E.C.I.A.L. relacionada: Agilidad* 

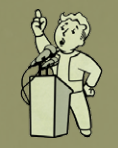

#### **Conversación**

La habilidad Conversación rige la influencia que tienes en la gente mediante el diálogo y la información que consigues, que de otra forma no te darían .

*Habilidad S.P.E.C.I.A.L. relacionada: Carisma* 

#### **Desarmado**

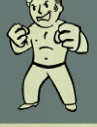

La habilidad Desarmado se usa para luchar sin armas, o con las pocas armas diseñadas específicamente para el combate cuerpo a cuerpo, como los puños americanos o el servopuño .

*Habilidad S.P.E.C.I.A.L. relacionada: Resistencia*

### **EXTRAS**

### **NIVEL 2**

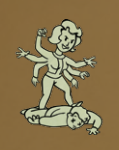

#### **Viuda Negra / Donjuán**

*Disponible a partir del rango: 1 Habilidad necesaria: ninguna*

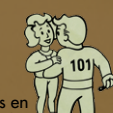

En combate, causas un 10% más de daños a los personajes masculinos (Viuda Negra) o femeninos (Donjuán). Si no estás en combate, a veces tendrás acceso a opciones exclusivas de diálogo al tratar con el sexo opuesto.

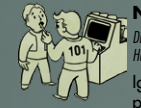

#### **Niño de papá/Niña de papá**

*Disponible a partir del rango: 3 Habilidad necesaria: Inteligencia 4*

Igual que papá, has dedicado tu tiempo a tareas intelectuales. Sumas 5 puntos para las habilidades de Ciencia y Medicina.

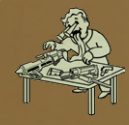

#### **Flipado de las armas**

*Disponible a partir del rango: 3 Habilidad necesaria: Agilidad 4, Inteligencia 4*

Te obsesiona el uso y mantenimiento de gran variedad de armas de fuego convencionales. Con cada rango del extra Flipado de las armas aumentan en 5 puntos tus habilidades de Armas pequeñas y Reparación.

#### **Entrenamiento intensivo**

*Disponible a partir del rango: 10 Habilidad necesaria: ninguna*

Con el extra Entrenamiento intensivo, puedes colocar un único punto en cualquiera de los atributos S.P.E.C.I.A.L.

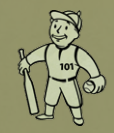

#### **Jugador de liga infantil**

*Disponible a partir del rango: 3 Habilidad necesaria: Fuerza 4*

Tantos años siendo el JMV de la liga infantil del refugio han pulido tus golpes y lanzamientos. Con cada rango, ganas 5 puntos de habilidad Armas de combate cuerpo a cuerpo y 5 puntos de habilidad Explosivos.

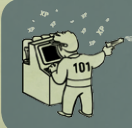

#### **Aprendizaje rápido**

*Disponible a partir del rango: 3 Habilidad necesaria: Inteligencia 4* Con el extra Aprendizaje rápido, ganas un 10% adicional en el total de puntos de experiencia cada vez que consigas uno.

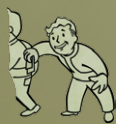

#### **Ladrón**

*Disponible a partir del rango: 3 Habilidad necesaria: Agilidad 4, Percepción 4* Con cada rango del extra Ladrón, ganas un bonus inmediato de 5 puntos para las habilidades de Sigilo y Ganzúa.

### **NIVEL 4**

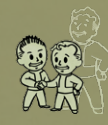

### **Corazón de niño**

*Disponible a partir del rango: 1 Habilidad necesaria: Carisma 4*

El extra Corazón de niño mejora considerablemente la interacción con los niños, normalmente en forma de opciones exclusivas de diálogo.

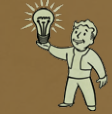

**Comprensión**

*Disponible a partir del rango: 1 Habilidad necesaria: Inteligencia 4*

Con el extra Comprensión ganas un punto adicional cada vez que leas un libro de habilidades.

#### **Educado**

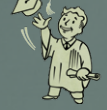

*Disponible a partir del rango: 1 Habilidad necesaria: Inteligencia 4*

Con el extra Educado, ganas tres puntos de habilidad cada vez que pasas de nivel. Lo mejor es conseguirlo pronto para obtener el máximo beneficio.

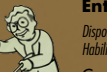

#### **Entomólogo**

*Disponible a partir del rango: 1 Habilidades necesarias: Inteligencia 4, Ciencia 40%*

Con cada rango del extra Entomólogo consigues un 50% más de daños al atacar a un insecto mutante, como la mutaracha, la hormiga gigante o el mutascorpius.

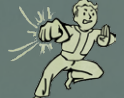

**Puño de Hierro**

*Disponible a partir del rango: 3*

*Habilidad necesaria: Fuerza 4*

Con el extra Puño de hierro causas 5 puntos más de daño Desarmado por rango.

#### **Bribón**

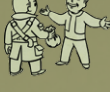

*Disponible a partir del rango: 3 Habilidad necesaria: Carisma 4*

Coge el extra Bribón, y podrás usar tus encantos para influir en la gente. Cada rango eleva en un 5% tus habilidades de conversación y trueque.

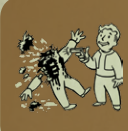

### **Masacre**

*Disponible a partir del rango: 1 Habilidad necesaria: ninguna*

Con el extra Masacre, cada personaje o criatura a la que mates a menudo explotará convirtiéndose en un amasijo rojo destripado y con los ojos colgando. ¡Genial! Ah, y producirás un 5% más de daños con todas las armas.

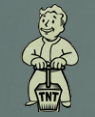

#### **Demoledor experto**

*Disponible a partir del rango: 3 Habilidad necesaria: Explosivos 50%*

Con cada rango de este extra, todas tus armas explosivas producen un 20% más de daños.

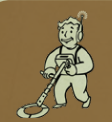

**Afortunado** *Disponible a partir del rango: 1 Habilidad necesaria: Suerte 5*

Con el extra Afortunado, encontrarás bastantes más chapas de Nuka Cola en los contenedores.

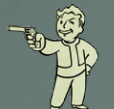

#### **Gángster**

*Disponible a partir del rango: 1 Habilidad necesaria: ninguna*

Al usar una pistola (o arma de una mano similar), aumentará considerablemente tu precisión en modo V.A.T.S.

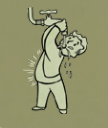

#### **Barriga de plomo** *Disponible a partir del rango: 1 Habilidad necesaria: Resistencia 5*

Con cada rango del extra Barriga de plomo la radiación te afecta un 50% menos cada vez que bebes agua de una fuente con radiación.

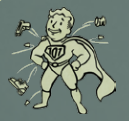

#### **Dureza**

*Disponible a partir del rango: 1 Habilidad necesaria: Resistencia 5*

Con el extra Dureza aumentas en un 10% Dañar resistencia, hasta un máximo del 85%.

#### VDSG - RESTRICTED - VTB-001-13 VDSG - RESTRICTED - VTB-001-13

### **NIVEL 6 NIVEL 8**

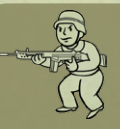

**Comando**

*Disponible a partir del rango: 1 Habilidad necesaria: ninguna*

Al usar un rifle (o arma similar que se maneje con dos manos), aumentará considerablemente tu precisión en modo V.A.T.S.

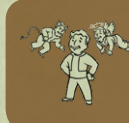

**Mediación imparcial**

*Disponible a partir del rango: 1 Habilidad necesaria: Carisma 5*

Con el extra Mediación imparcial ganas un 30% en conversación... siempre y cuando mantengas un nivel neutral de karma.

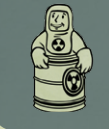

### **Resistencia a la radiación**

*Disponible a partir del rango: 1 Habilidad necesaria: Resistencia 5*

La Resistencia a la radiación te permite resistir a la radiación (como es natural). Este extra te otorga un 25% adicional de resistencia a la radiación.

#### **Gorrón**

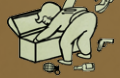

*Disponible a partir del rango: 1 Habilidad necesaria: Suerte 5*

Con el extra Gorrón, encontrarás bastante más munición en los contenedores de lo normal.

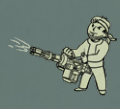

**El tamaño importa**

*Disponible a partir del rango: 3 Habilidad necesaria: Resistencia 5*

Te obsesionan las armas muy grandes. Con cada rango de este extra ganas 15 puntos más para la habilidad Armas grandes.

### **Mulo**

*Disponible a partir del rango: 1 Habilidad necesaria: Fuerza 5, Resistencia 5*

Con el extra Mulo puedes cargar con 22 kilos más de equipo.

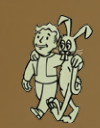

#### **Amigo animal**

*Disponible a partir del rango: 2 Habilidad necesaria: Carisma 6*

Con el primer rango de este extra, los animales no te atacarán. Con el segundo, te ayudarán en combate, pero nunca contra otro animal. Este extra afecta al perro, Yao Guay, ratas topo y brahmanes.

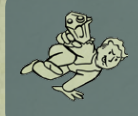

#### **Refinamiento**

*Disponible a partir del rango: 1 Habilidad necesaria: ninguna*

Con el extra Refinamiento, tendrás más probabilidades de lograr un golpe crítico sobre un rival en combate, equivalente a 5 puntos extra de Suerte.

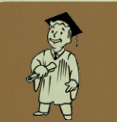

#### **Aquí y ahora**

*Disponible a partir del rango: 1 Habilidad necesaria: ninguna*

El extra Aquí y ahora garantiza inmediatamente un nivel de experiencia adicional, completado con todas las ventajas que implica.

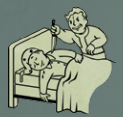

#### **Señor Arena**

*Disponible a partir del rango: 1 Habilidad necesaria: Sigilo 60%*

Con el extra Señor Arena, en modo Sigilo, obtienes la opción de matar silenciosamente a cualquier humano o necrófago mientras duermen. Y todas las muertes con Señor Arena aumentan los PE.

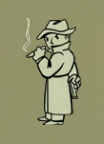

#### **Forastero Misterioso**

*Disponible a partir del rango: 1 Habilidad necesaria: Suerte 6*

Has conseguido tu propio ángel guardián personal... armado con un Magnum del 44 totalmente cargado. Con este extra, el Forastero Misterioso aparecerá ocasionalmente en el modo V.A.T.S. para echar una mano, con eficiencia letal.

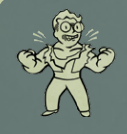

#### **Rabia de los sabihondos**

*Disponible a partir del rango: 1 Habilidades necesarias: Inteligencia 5, Ciencia 50%*

¡Ya te han ninguneado bastante! Con el extra Rabia de los sabihondos, aumentas tu fuerza en 10 y tu resistencia a los daños en un 50% cada vez que tu salud baje hasta el 20% o más.

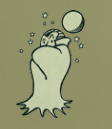

#### **Noctámbulo**

*Disponible a partir del rango: 1 Habilidad necesaria: ninguna*

Al ponerse el sol, un Noctámbulo gana 2, tanto en Inteligencia como en Percepción (hasta un máximo de 10). Este extra afecta directamente a tu "reloj interno", y permanece activo en interior y al aire libre.

#### VDSG - RESTRICTED - VTB-001-13 VDSG - RESTRICTED - VTB-001-13

### **NIVEL 10 NIVEL 12**

#### **Caníbal**

*Disponible a partir del rango: 1 Habilidad necesaria: ninguna*

Con el extra Caníbal, cuando estás en modo Sigilo, tienes la opción de comerte un cadáver para recuperar salud. Pero cada vez que lo haces pierdes karma, y si alguien te ve, lo considerará un crimen contra natura.

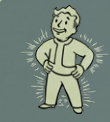

**Metabolismo rápido**

*Disponible a partir del rango: 1 Habilidad necesaria: ninguna*

Con el extra Metabolismo rápido ganas un 20% de bonus en salud al usar estimulantes.

#### **Vitalidad**

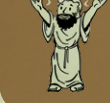

*Disponible a partir del rango: 1*

*Habilidad necesaria: Resistencia 6* Con el extra Vitalidad consigues 30 puntos de vida adicionales.

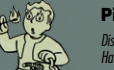

#### **Pirómano**

*Disponible a partir del rango: 1 Habilidad necesaria: Explosivos 60%*

Con el extra Pirómano produces un 50% más de daño con armas que usan fuego, como el lanzallamas y el pincho moruno.

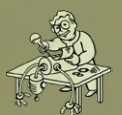

**Experto en robótica**

*Disponible a partir del rango: 1 Habilidad necesaria: Ciencia 50%*

Con el extra Robótica, causas un 25% más de daños a los robots. Pero aún mejor: si te acercas sigilosamente a un robot hostil sin que te detecte, al activarlo lo desconectarás permanentemente.

*Disponible a partir del rango: 1 Habilidad necesaria: Agilidad 6, Sigilo 50%*

**Carrera silenciosa**

Con el extra Carrera silenciosa consigues 10 puntos de Sigilo y el hecho de correr ya no afecta a los intentos sigilosos.

#### **Francotirador**

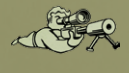

*Disponible a partir del rango: 1 Habilidad necesaria: Percepción 6, Agilidad 6*

Con el extra Francotirador, tienes un 15% más de probabilidades de acertar a un rival en la cabeza en modo V.A.T.S.

RESTRINGIDO RESTRINGIDO

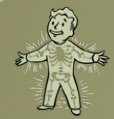

#### **Esqueleto de adamantio**

*Disponible a partir del rango: 1 Habilidad necesaria: ninguna* Con el extra Esqueleto de adamantio se reduce en un 50% el daño que reciben las partes de tu cuerpo.

#### **Químico**

*Disponible a partir del rango: 1 Habilidad necesaria: Medicina 60%*

Con el extra Químico las sustancias que ingieres duran el doble.

#### **Asesino a sueldo**

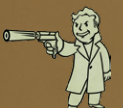

### *Disponible a partir del rango: 1 Habilidad necesaria: ninguna*

Cuando tengas el extra Asesino a sueldo, cualquier personaje bueno al que mates tendrá una oreja en el cadáver que podrás vender a cierta persona (cuya identidad se conoce al adquirir el extra), a cambio de chapas y karma negativo.

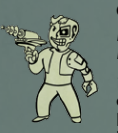

### **Cyborg**

*Disponible a partir del rango: 1 Habilidad necesaria: Ciencia 60%, Medicina 60%*

¡Has conseguido mejoras permanentes en tu cuerpo! El extra Cyborg aumenta instantáneamente en un 10% las habilidades Dañar resistencia, Resistencia al veneno y Resistencia a la radiación y suma 10 puntos a la habilidad Armas de energía.

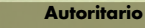

*Disponible a partir del rango: 1 Habilidad necesaria: ninguna*

Cuando tengas el extra Autoritario, cualquier personaje malo al que mates tendrá un dedo en el cadáver. Este dedo se puede vender a una determinada persona (cuya identidad se conoce al adquirir el extra) por chapas y karma positivo.

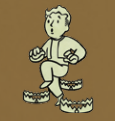

#### **Paso ligero**

*Disponible a partir del rango: 1 Habilidad necesaria: Agilidad 6, Percepción 6*

Con el extra Paso ligero, nunca harás explotar las minas enemigas.

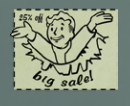

#### **Comerciante maestro**

*Disponible a partir del rango: 1 Habilidad necesaria: Carisma 6, Trueque 60%* Cuando cojas el extra Comerciante maestro, se reducirá el precio de cada objeto que compres en un 25%.

#### VDSG - RESTRICTED - VTB-001-13 VDSG - RESTRICTED - VTB-001-13

### **NIVEL 14 NIVEL 16**

**Hombre de acción**

*Disponible a partir del rango: 1 Habilidad necesaria: Agilidad 6*

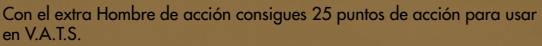

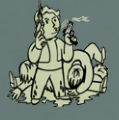

#### **Mejores impactos críticos**

*Disponible a partir del rango: 1 Habilidad necesaria: Percepción 6, Suerte 6*

> Con el extra Mejores impactos críticos aumenta en un 50% el daño que producen tus golpes críticos sobre el rival.

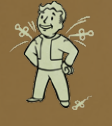

#### **Resistente a las drogas**

*Disponible a partir del rango: 1 Habilidad necesaria: Medicina 60%*

Si tienes el extra Resistente a las drogas tienes un 50% menos de probabilidades de volverte adicto a las drogas, como Psico o Jet.

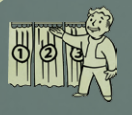

**¡Destacar!** *Disponible a partir del rango: 1*

*Habilidad necesaria: ninguna* 

El extra ¡Destacar! te permite seleccionar una cuarta habilidad como habilidad destacada, lo que inmediatamente la aumenta en 15 puntos.

### **NIVEL 18**

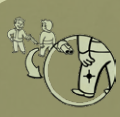

**Fuego concentrado**

*Disponible a partir del rango: 1 Habilidad necesaria: Armas pequeñas 60%, Armas de energía 60%*

Con Fuego concentrado, la precisión para alcanzar cualquier parte del cuerpo en el modo V.A.T.S. aumenta ligeramente cada vez que aciertas a dar en una parte concreta.

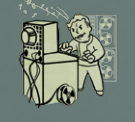

#### **Genio informático**

*Disponible a partir del rango: 1 Habilidades necesarias: Inteligencia 7, Ciencia 70%*

¿No logras acceder en un ordenador y te expulsa? ¡No si eres un genio informático! Con este extra puedes intentar acceder a cualquier ordenador del que hayas sido expulsado previamente.

#### VDSG - RESTRICTED - VTB-001-13 VDSG - RESTRICTED - VTB-001-13

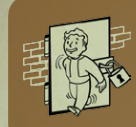

#### **Infiltrado**

*Disponible a partir del rango: 1 Habilidad necesaria: Percepción 7, Ganzúa 70%*

Si una cerradura se rompe, normalmente ya no puedes intentar abrirla de nuevo. Con Infiltrado, ganas un intento más, incluso si la cerradura se rompió al intentar la opción "Forzar cerradura".

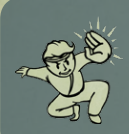

#### **Mano paralizante**

*Disponible a partir del rango: 1 Habilidad necesaria: Desarmado 70%*

Con Mano paralizante, de vez en cuando propinarás un golpe especial V.A.T.S. con la mano que paralizará a tu rival durante 30 segundos. Recuerda que para ejecutar la Mano paralizante has de estar totalmente desarmado.

### **NIVEL 20**

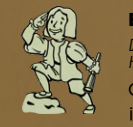

#### **Explorador**

*Disponible a partir del rango: 1 Habilidad necesaria: ninguna* Cuando escoges el extra Explorador, aparecen todos los puntos del mapa. ¡Así que sal a explorar!

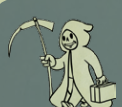

#### **Festival aniquilador**

*Disponible a partir del rango: 1 Habilidad necesaria: ninguna* Si matas a todos tus objetivos en V.A.T.S., al salir se restauran todos tus puntos de acción.

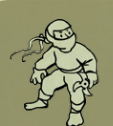

#### **Ninja**

*Disponible a partir del rango: 1 Habilidad necesaria: Sigilo 80%, Armas de combate cuerpo a cuerpo 80%*

El extra Ninja te otorga el poder de los legendarios guerreros de la sombra. Al atacar cuerpo a cuerpo o desarmado, ganas un 15% de probabilidad crítica en cada golpe, y esto incrementa el daño en un 25% sobre lo normal.

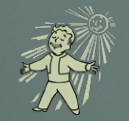

#### **Energía solar**

*Disponible a partir del rango: 1 Habilidad necesaria: Resistencia 7*

Con el extra Energía solar, ganas dos puntos adicionales para Fuerza cuando te dé la luz solar directamente, y regeneras la Salud perdida.

### **PE Y ACENSO DE NIVEL**

**BTENVENTOOLAL AL NTVEL 2** La habilidad de trueque afecta a los precios de los objetos que compresa Ciencia  $15 - 150$ vendas. En general, cuanto nás alta sea la habilidad Trueque, nenos pagarás por los ehietes Sigilo  $R$   $R$ Convorsación  $15 - 150$ ASIGNAR 15 PTOS HABILIDAD

Cuando alcances el número necesario de puntos de experiencia (PE), ascenderás automáticamente de nivel, siempre que no estés en combate. Cada vez que asciendes de nivel, aumenta tu Salud, ganas puntos de habilidad para asignar a las habilidades y puedes elegir un nuevo extra.

*Nota: el nivel de las habilidades corresponde a su nivel natural y no incluye las bonificaciones que hayas podido conseguir mediante objetos o drogas.*

### GSMR PRE VTB-003-101 **NO APRENDAS POR LAS MALAS**

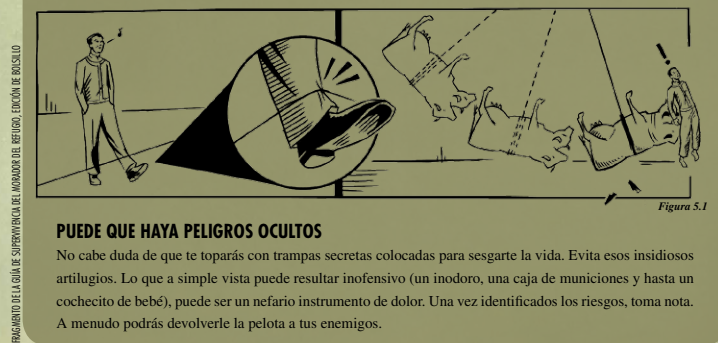

#### **PUEDE QUE HAYA PELIGROS OCULTOS**

No cabe duda de que te toparás con trampas secretas colocadas para sesgarte la vida. Evita esos insidiosos artilugios. Lo que a simple vista puede resultar inofensivo (un inodoro, una caja de municiones y hasta un cochecito de bebé), puede ser un nefario instrumento de dolor. Una vez identificados los riesgos, toma nota. A menudo podrás devolverle la pelota a tus enemigos.

### **COMBATE**

Todo el que se aventure en Yermo Capital debería molestarse en aprender a usar las armas y armaduras.

#### **ARMAS**

En Fallout 3 hay varios tipos de armas que se dividen en cinco categorías básicas: armas a distancia, armas de combate cuerpo a cuerpo, armas 'humanas', granadas y minas. La eficacia con las armas depende de la habilidad del personaje, el estado del arma y la resistencia a los daños de tu adversario.

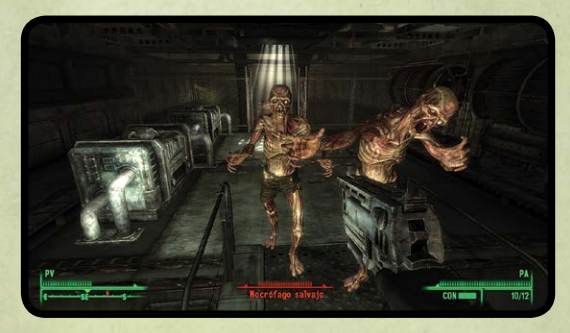

Al usar cualquier arma, apunta con la mira y haz **clic con el botón primario** para atacar. Al emplear un arma automática, si haces clic con el **botón primario**, dispararás constantemente tan deprisa como lo permita el arma. Cuando el cargador se agote, el personaje recargará el arma automáticamente, siempre que le quede munición. Para recargar, pulsa **R**.

La precisión y los daños provocados en un combate dependen del nivel de habilidad dentro del tipo de arma que emplees (por ejemplo Armas grandes o Armas de energía). El estado del arma también afecta a los daños infligidos y a las probabilidades de que se encasquille al recargarla. Si reparas un arma, puedes conseguir que inflija más daños (consulta "Cómo reparar armas y artículos" más adelante) y que se encasquille menos. Si haces clic con el **botón secundario**, apuntarás y dispararás con mayor precisión, pero te moverás más despacio.

Al atacar en modo siglo (pulsa la tecla **Ctrl izda.** para entrar y salir de este modo), el personaje se moverá despacio, pero podrá conseguir una bonificación de ataque sigiloso sobre cualquier objetivo que no lo haya detectado. Para más detalles, consulta el Modo sigilo en la página 35.

#### **ATAQUES CUERPO A CUERPO Y SIN ARMAS**

Puedes atacar al enemigo de cerca e incluso sin armas si está al alcance de tu personaje.

**Clic botón primario:** realiza un ataque cuerpo a cuerpo. Mantén pulsado para efectuar un ataque más potente que duplica los daños infligidos.

**Clic botón secundario:** bloquea. Si logras bloquear un ataque cuerpo a cuerpo bonificarás la resistencia a los daños.

#### **ARMADURA/ROPA**

Cada pieza de armadura que te pongas contribuirá a mejorar tu protección general o resistencia a los daños. Cuanto mayor sea la Resistencia a los daños, más protegido estarás. La protección que ofrece una pieza de armadura depende de la propia armadura y de si está en buen estado o no.

La resistencia a los daños es el porcentaje de daños recibidos que absorberá la armadura. A medida que se daña la armadura, su estado empeora y ofrece por tanto menor protección. La resistencia a los daños indica la protección total que ofrece toda la armadura que llevas puesta (algunas piezas son mejores que otras).

Algunas prendas ofrecen poca resistencia a los daños, pero por contra pueden potenciar otras estadísticas o habilidades, como Carisma o Reparación.

#### **CÓMO REPARAR ARMAS Y ARTÍCULOS**

El estado de un objeto determina su funcionamiento y su valor. Las armas en mal estado infligen menos daños y se encasquillan con frecuencia. Las armaduras estropeadas ofrecen una menor resistencia a los daños.

Puedes reparar objetos con tu PipBoy seleccionando el objeto y eligiendo Reparación (**R**). Para ello necesitarás objetos similares, que se descompondrán para usar las piezas como recambio.

El nivel de reparación de un objeto dañado depende de tu habilidad Reparación. En muchos casos, si es demasiado baja, no podrás mejorar el estado actual de un arma o prenda.

## **OTRAS SITUACIONES DE COMBATE**

#### **OBJETOS EXPLOSIVOS**

Ciertos objetos explotarán si resultan bastante dañados. Los extintores de incendios provocarán explosiones relativamente pequeñas, mientras que los coches antiguos causarán una nube en forma de seta debido al material de fusión presente en los motores.

#### **PÉRDIDA DEL CONOCIMIENTO**

Si quedas expuesto a una potente explosión, puedes llegar a perder el conocimiento. En ese caso, el juego pasará a la vista en

tercera persona. Pasados unos segundos, te levantarás automáticamente y volverás a la vista normal.

#### **RENDICIÓN**

Si empiezas una pelea que no puedes ganar, prueba a rendirte. Enfunda el arma (mantén pulsado **R**), y si el contrario acepta la rendición, dejará de atacarte. De lo contrario, tendrás que seguir atacando o salir corriendo.

**31**

### **V.A.T.S.**

El Sistema de selección asistida de objetivos de Vault-Tec o V.A.T.S., te permite pausar la partida, calcular tácticamente una situación de combate, y apuntar a partes concretas del cuerpo de un enemigo en la pantalla. CONDICIÓN PORCENTAJE (%)

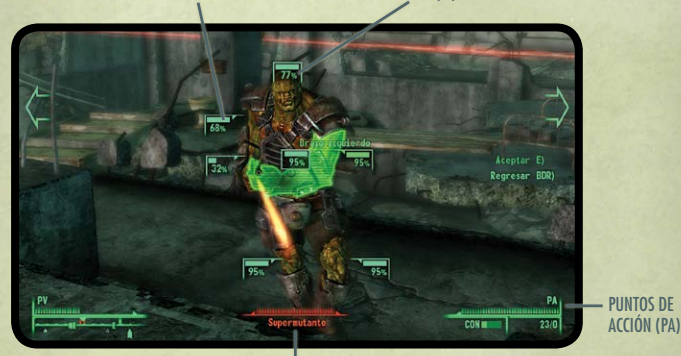

SALUD DEL ENEMIGO

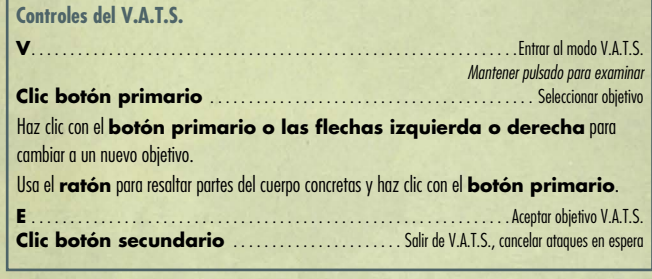

#### **PORCENTAJE (%)**

Probabilidades de que el ataque alcance a esa parte del cuerpo (ej. 95%).

#### **CONDICIÓN**

Muestra el estado de cada parte del cuerpo del enemigo. Cuando la barra desaparece, significa que esa parte está mutilada.

#### **PA (PUNTOS DE ACCIÓN)**

Esta barra va mermando a medida que encadenas ataques. La parte que parpadea es la cantidad de PA que necesitas para realizar un ataque. Si el nivel es bajo, mantén pulsado el **botón primario del ratón** para ver cuántos PA te faltan para hacer otro ataque.

#### **SALUD DEL ENEMIGO**

Indica la salud de tu objetivo. La parte que parpadea indica el nivel de daños que sufrirá si atacas con éxito. Según a qué parte apuntes, los daños variarán.

VDSG - RESTRICTED - VTB-001-13 VDSG - RESTRICTED - VTB-001-13

Mantén pulsada la tecla **V** para pausar el juego y rastrear la zona en busca de objetivos.

Para acercar un enemigo, simplemente selecciónalo y suelta la tecla **V**. A continuación puedes apuntar a una parte del cuerpo de ese enemigo.

Cuando uses un arma a distancia, el porcentaje junto a la parte del cuerpo indica la probabilidad de acertarla con cada tiro. La barra pequeña junto a la parte del cuerpo indica su salud; cuando la salud se agota, significa que esa parte está mutilada y el enemigo sufrirá las consecuencias (las piernas mutiladas reducen la velocidad de movimientos y los ataques de arremetida; los brazos mutilados afectan a la precisión, etc.).

Al usar un arma de combate cuerpo a cuerpo o atacar desarmado, tendrás que acercarte al contrario para alcanzarlo. El cuerpo a cuerpo y las granadas son combates que afectan al cuerpo entero y no se puede apuntar a una parte concreta.

Cada ataque sobre una parte del cuerpo consume puntos de acción. Normalmente, cuanto más pequeña sea el arma, menos puntos de acción se necesitan para cada disparo. Ten en cuenta que no estás limitado a disparar a un solo objetivo. En cualquier momento puedes elegir otro y atacarlo mientras te queden puntos de acción.

Cuando hayas agotado todos tus puntos de acción y estés listo para dejar el V.A.T.S., pulsa **E** y verás los resultados de tus decisiones tácticas repetidas a cámara lenta.

Los efectos de una lesión dependen de la parte lesionada. Estos efectos son los mismos para ti y para tus enemigos.

- **Cabeza:** menos percepción, conmoción.
- • **Brazos:** menor puntería. Los enemigos quedarán desarmados si tienen un brazo mutilado.
- **Pecho:** más probabilidad de quedarse paralizado al recibir daños.
- **Piernas:** menor velocidad de carrera. Los enemigos no podrán saltar ni cargar.

Algunos enemigos tienen antenas o inhibidores de combate. Al quedar mutilados se vuelven locos y atacan a todo lo que les rodea.

## GSMR PRE VTB-003-101 **EVALUACIÓN DE LA SITUACIÓN**

FRAGMENTO DE LA GUÍA DE SUPERVIVENCIA DEL MORADOR DEL REFUGIO, EDICIÓN DE BOLSILLO

#### **USA LA HERRAMIENTA ADECUADA PARA CADA TRABAJO**

Cuando seas capaz de ver este mundo crudo y violento sin apego ni ansiedad, podrás afinar tus habilidades. No te obsesiones con las terribles intenciones del enemigo y combina armamento y estrategia. Para ciertas situaciones necesitarás un rifle láser y en otras bastará con una tubería de metal.

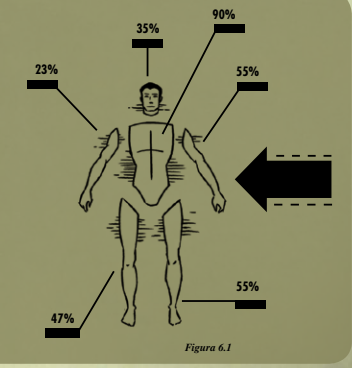

### **AYUDA**

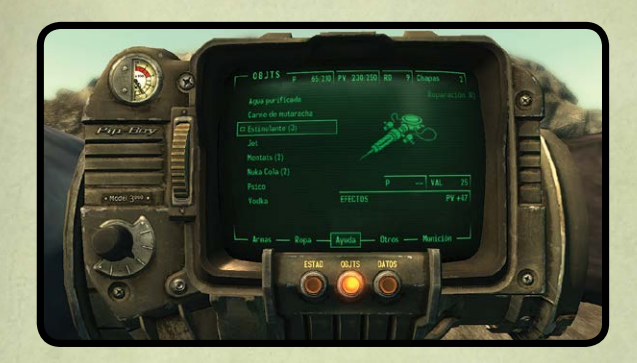

Si te hieren, tienes varias opciones para recuperar la salud:

- Visitar a un doctor y pagar por la cura.
- Usar un estimulante.
- Comer o beber agua.
- Dormir en una cama.

Cada vez que tomas drogas o bebes alcohol, aumentan las probabilidades de que te hagas adicto. Si dejas de consumir por un tiempo, se reducirán las probabilidades. El hecho de consumir una sustancia no aumenta la probabilidad de convertirse en adicto a otra, cada una funciona por separado.

La adicción afectará a algunos de tus atributos S.P.E.C.I.A.L. La penalización desaparecerá temporalmente si vuelves a tomar una sustancia. Las adicciones no desaparecen por sí solas: puedes pagar a un doctor para que te cure. Los estimulantes, Rad-X y RadAway no son adictivos.

Para curar un miembro tullido, tienes tres opciones: dormir en una cama, buscar a un doctor o usar un estimulante para curarte solo. Los estimulantes sirven para restablecer la salud general (lo que también regenera en parte los miembros tullidos), o bien se pueden aplicar directamente a la parte del cuerpo herida (restableciendo así parte de la salud general). Para usar el estimulante sobre una parte concreta, entra en la pantalla Estadísticas del PipBoy, selecciona con el **ratón** la parte del cuerpo en cuestión y aplica el estimulante pulsando **S**.

### **INVISIBILIDAD**

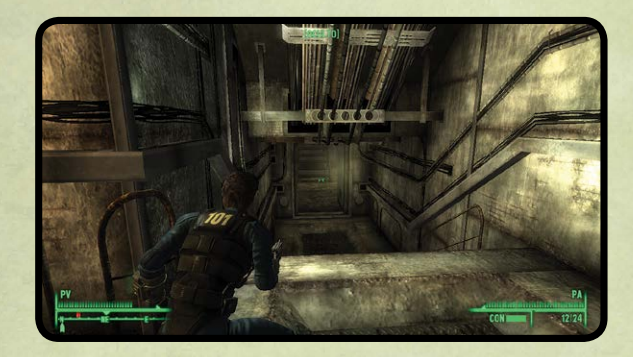

Al agacharte se activa el estado "invisible" (pulsa la tecla **Ctrl izda.**). [OCULTO] significa que nadie te detecta. [PRECAUCIÓN] significa que alguien te busca. [PELIGRO] significa que te ha detectado

un enemigo.

El nivel de invisibilidad depende de muchos factores:

- **Habilidad sigilo:** esta habilidad solo te ayuda si estás agachado. Cuanta más habilidad Sigilo, más fácil es pasar sin ser detectado, robar un objeto o hurgar en un bolsillo.
- **Percepción del enemigo:** algunos enemigos son más perceptivos que otros, y por tanto podrán detectarte con mayor facilidad.
- **Línea de visión:** es menos probable que el enemigo te detecte si no puede verte.
- **Nivel de luz:** es más difícil verte en zonas oscuras o de noche, si estás al aire libre.
- **Movimiento:** si no te mueves, es más complicado detectarte, pero si corres, resultará más sencillo verte.
- **Peso de la ropa:** si llevas prendas o armaduras pesadas, harás más ruido al moverte.
- **Sonido:** la mayoría de armas de combate cuerpo a cuerpo hacen poco ruido, todo lo contrario que las armas grandes.

Si atacas sin ser detectado consigues un ataque "sigiloso" crítico.

## **USO DE LA GANZÚA**

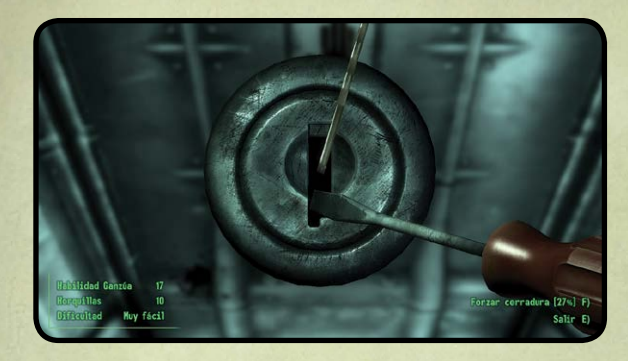

**Teclas W,A,S,D:** hacer palanca con el destornillador **Controles del ratón:** girar la horquilla **F**: forzar cerradura **E:** Salir

Al hacer palanca, cuanto mejor colocada esté la horquilla, más girará la cerradura sin que se rompa la horquilla. Si la colocas bien, el mecanismo girará del todo y se abrirá.

También puedes intentar abrir una cerradura forzándola, pero si fallas, se romperá y solo podrás abrirla con llave.

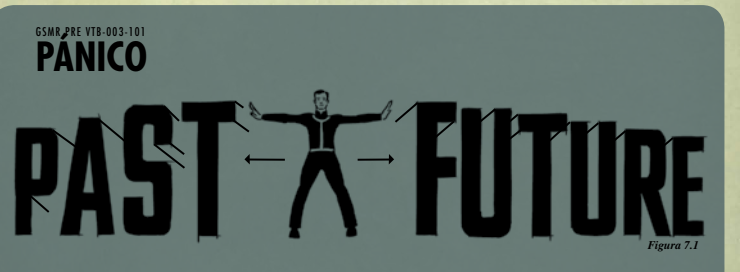

#### **APROXIMADAMENTE UNO DE CADA CIEN SUJETOS PERMANECE EN CALMA**

ante situaciones de miedo persistentes. El simple hecho de vivir en la superficie tras una guerra nuclear provocaría ansiedad. Para ello, ayuda el centrarse en el aquí y ahora; pensar qué se puede hacer en ese momento. No te líes rememorando el pasado ni preocupándote por el futuro.

Si el pánico se apodera de ti, admítelo. Lleva contigo un objeto que te produzca tranquilidad: una manta mullida, un juguete o tu piedra favorita. Cualquier cosa que te permita evadirte.

### **CÓMO ASALTAR TERMINALES**

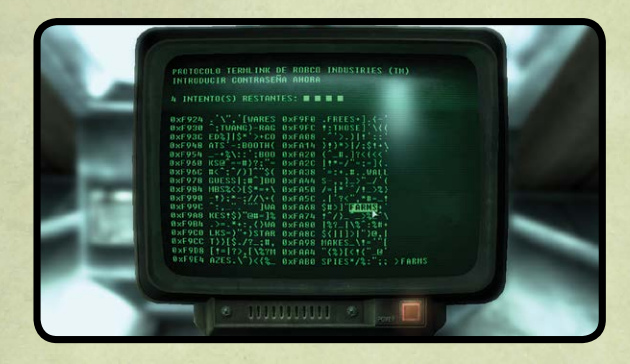

Algunos terminales informáticos están protegidos por contraseña y no son accesibles. Sin embargo, si tienes la suficiente habilidad Ciencia, puedes intentar hackear el ordenador para acceder.

Al hackear el terminal aparecerán en pantalla varias contraseñas. Tendrás que elegir la que creas que es la correcta.

 $\frac{1}{1}$ 

Cada vez que falles, se indicará el número de letras que has acertado (por ejemplo, 2/5 significa que 2 de las 5 letras de la contraseña están bien colocadas). Podrás dar con la contraseña correcta por eliminación, antes de que se agoten los intentos.

Tienes cuatro intentos para adivinar la contraseña. Si los fallas todos, no podrás acceder al terminal hasta que consigas la contraseña. Para salir del modo hacker, pulsa **E**. Al salir y volver a entrar, la contraseña cambia y vuelves a tener cuatro intentos.

Puedes encontrar grupos de caracteres ocultos que pueden eliminar las contraseñas falsas, así como restablecer el número de intentos. Los reconocerás porque siempre contienen dos paréntesis juntos, uno frente a otro, en la misma línea. Puede que entre los paréntesis haya uno o más caracteres.

### **CRIMEN Y CASTIGO**

Los delitos se dividen en dos categorías: menores y mayores (crímenes).

Los delitos menores provocan la hostilidad de la víctima:

- **Robo:** si alguien te pilla robando un objeto que le pertenece, intentará quitártelo. Si tratas de escapar o insistes en robar, te atacará (o pedirá ayuda). Si contraatacas, estarás cometiendo un delito mayor (asalto, ver abajo).
- **Entrada sin autorización:** si te pillan tratando de abrir una puerta cerrada o un contenedor o de acceder a un PC, el propietario te atacará de inmediato.

Los delitos mayores o crímenes provocan la hostilidad de la víctima y sus amigos:

- **Asalto (personal):** si atacas a alguien sin que te haya provocado, o te defiendes de alguien que te ataca por haber cometido un delito menor.
- • **Asesinato:** si hay testigos a los que les importe la víctima, éstos se volverán contra ti.

Si se produce una pelea que no pretendías provocar, puedes intentar ceder enfundando tu arma. Según la opinión que tenga tu atacante de ti, puede que funcione o no. Si has hecho enfadar a alguien de la ciudad y te atacan, puedes irte y volver unos días más tarde, cuando los ánimos se hayan calmado. Puede que la solución no funcione en todas las ciudades.

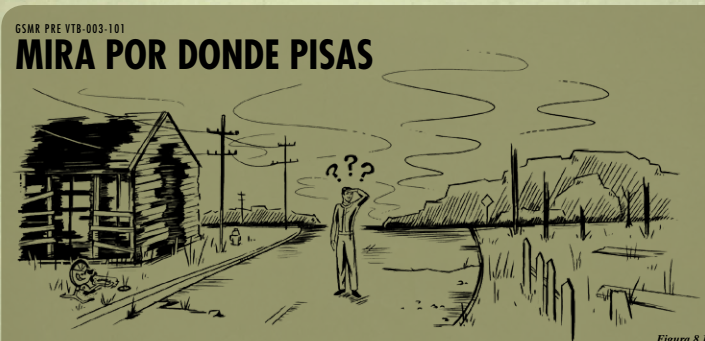

#### **ES POSIBLE QUE NO RECONOZCAS EN ABSOLUTO**

aquel mundo del que oías hablar. El único resquicio de esa época más tranquila son las ruinas en decadencia y los monumentos caídos. Muévete por este mundo con mucho cuidado, pues los alféizares y las escaleras derruidas de los inestables edificios pueden provocarte dolorosas lesiones. Si te haces daño pero logras sacudirte el polvo y seguir por tu propio pie, considéralo como una lección aprendida.

### **DIÁLOGO**

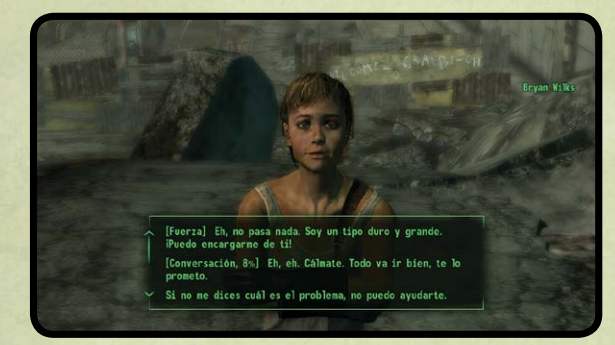

Al conversar con un personaje, selecciona la respuesta que consideres más adecuada según la situación... y prepárate para que tu interlocutor reaccione en consonancia.

En ocasiones te invitarán a participar en un Desafío conversacional. Se trata de una respuesta precedida por la palabra "Conversación" y un porcentaje de posibilidades de éxito (por ejemplo, [Conversación 25%]). Cuanto mayor sea tu habilidad para conversar, más posibilidades de éxito tendrás.

Si vences en un desafío conversacional lograrás los resultados indicados por la respuesta. Si fallas, los futuros desafíos serán más complicados.

De vez en cuando aparecerán respuestas precedidas por una determinada palabra, sin porcentajes (por ejemplo [Fuerza] o [Donjuán]). Se trata de respuestas que solo están disponibles porque tienes cierto nivel de esa habilidad, extra o habilidad S.P.E.C.I.A.L y si las eliges, acertarás seguro. Solo tendrás una oportunidad en cada desafío conversacional, así que si te encuentras con una respuesta con pocas probabilidades de éxito, tal vez lo mejor sea que salgas y lo intentes más tarde, cuando tu habilidad de diálogo sea mayor.

GSMR PRE VTB-003-101 *Figura 9.1*

*Eres como un guijarro arrojado a un estanque.* 

FRAGMENTO DE LA GUÍA DE SUPERVIVENCIA DEL MORADOR DEL REFUGIO, EDICIÓN DE BOLSILLO

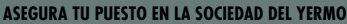

Como forastero que eres, cada persona con la que te encuentres tendrá un efecto sobre la estructura social. La forma en que los demás te perciben y viceversa te abrirá o cerrará puertas. En muchos casos, tu supervivencia dependerá de amistades, así que asegúrate de ayudar a todos los que puedas. Evita únicamente a quienes suponen una obvia amenaza para tu seguridad personal. Recuerda: tus acciones te definen.

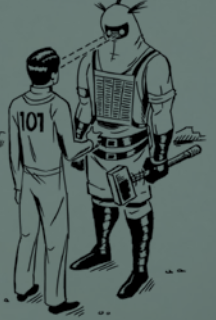

### **CONTENEDORES**

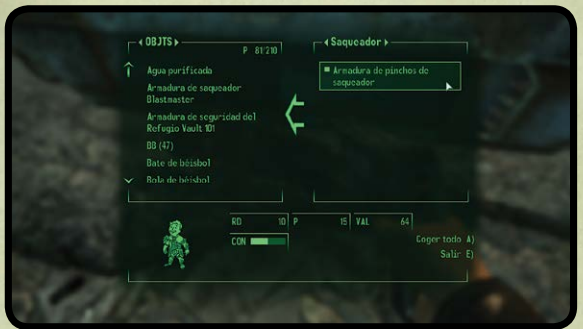

En los contenedores hay cadáveres, mesas, cajas, cerraduras y demás. Para ver el contenido, coloca la mira sobre el objeto y pulsa **E**. Si el texto que aparece es de color rojo, significa que el contenedor pertenece a otra persona y que si te haces con el contenido, estarás robando, lo cual es un delito por el que pueden detectarte.

A la izquierda está el inventario; a la derecha, el contenedor. Para cambiar de una lista a otra, usa el **ratón**. Utiliza las **teclas de flecha izquierda y derecha** o haz clic con el **botón primario del ratón** sobre las flechas que hay junto al nombre del contenedor para filtrar las listas (Todo, Armas, Ropa, Ayuda, Var., Munición).

Puedes coger objetos del contenedor o pasarlos del inventario al contenedor: selecciona el objeto y haz clic con el **botón primario del ratón**. Para desplazarte por las listas, usa la **rueda del ratón** o las **teclas de flecha arriba y abajo**.

Pulsa **A** para coger todo el contenido del contenedor. Con **X** se cierra el contenedor.

**¡Aviso! ¡No dejes cosas en contenedores que no son de tu propiedad o puede que no sigan ahí cuando regreses!**

### **TRUEQUE**

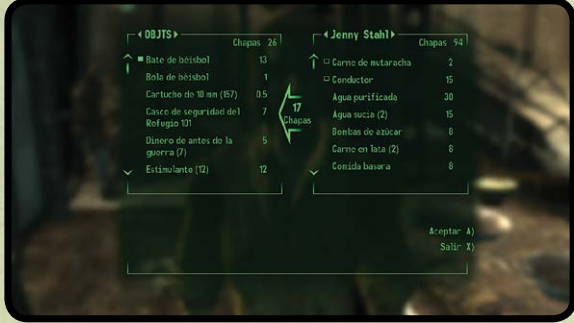

La pantalla Trueque te permite cambiar, comprar o vender objetos. El precio viene marcado por tu habilidad Trueque. Los controles del menú son iguales que para el Contenedor (página anterior).

Para hacer un trueque, selecciona un objeto y haz clic con el **botón primario del ratón** para moverlo desde tu inventario al de la otra persona (si quieres vender o cambiar un objeto tuyo) o viceversa (si quieres comprar o cambiar uno de sus objetos).

Al intercambiar objetos, se intercambiarán también chapas (la moneda de cambio de Fallout). La operación se representa con una flecha grande con la palabra "chapas" escrita en medio.

Si la flecha está oscura, significa que no dispones de chapas suficientes para completar la transacción. No puedes aceptar el trueque si tú no tienes chapas suficientes, pero sí puedes si al otro le faltan chapas; claro que eso significa que estás dando los objetos gratis.

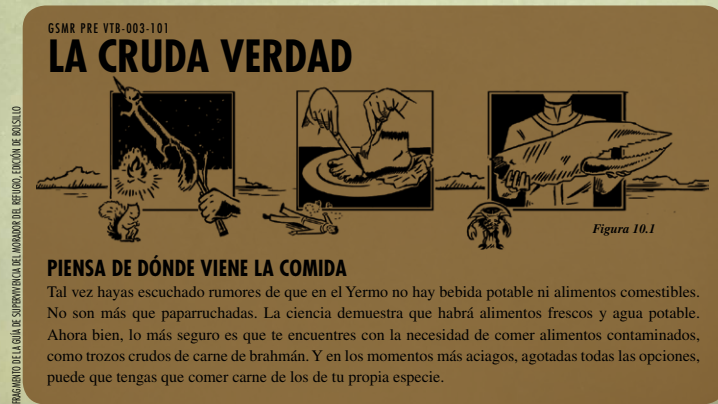

#### **PIENSA DE DÓNDE VIENE LA COMIDA**

Tal vez hayas escuchado rumores de que en el Yermo no hay bebida potable ni alimentos comestibles. No son más que paparruchadas. La ciencia demuestra que habrá alimentos frescos y agua potable. Ahora bien, lo más seguro es que te encuentres con la necesidad de comer alimentos contaminados, como trozos crudos de carne de brahmán. Y en los momentos más aciagos, agotadas todas las opciones, puede que tengas que comer carne de los de tu propia especie.

 $\sqrt{D}$ 

#### RESTRINGIDO RESTRINGIDO

### **OPCIONES Y PREFERENCIAS**

Puedes acceder al menú Opciones desde el menú Principal al ejecutar Fallout 3 o en cualquier otro momento pulsando **ESC**. El menú Opciones te permite modificar los ajustes de juego, audio, vídeo y control.

#### **JUEGO**

Con este menú puedes ajustar la dificultad y activar o desactivar ciertas funciones. El nivel de dificultad afecta al combate: cuanto más duro resulte jugar, más PE recibirás en combate.

#### **PANTALLA**

Ajusta el brillo con el control deslizante. Si tienes un televisor DLP o un proyector de LCD, o juegas en una estancia muy iluminada, se recomienda que aumentes el brillo. También puedes ajustar los colores del PipBoy, la opacidad del HUD y los subtítulos.

#### **AUDIO**

Con este menú se ajusta el volumen. Recuerda que la radio tiene su propio control para el PipBoy.

#### **CONTROLES**

Aquí puedes ajustar la sensibilidad vertical y horizontal e invertir el eje Y. También puedes modificar la disposición de los controles del juego.

### **GAMES FOR WINDOWS – LIVE**

¡Juegue en línea gratis! Con Games for Windows – LIVE, puede crear su perfil de jugador, jugar en línea, charlar con sus amigos, ver los juegos y actividades de sus amigos y consultar logros de todos los juegos Games for Windows – LIVE. Además, puede descargar contenido para sus juegos del Bazar Games for Windows – LIVE. ¡Conéctese y únase a la nueva revolución en juegos para PC!

#### **CONECTARSE A LIVE**

Para conectarse a Games for Windows – LIVE necesita una conexión a Internet de alta velocidad y un gamertag. Si ya dispone de un gamertag, tiene todo lo que necesita para conectarse a Games for Windows – LIVE. Si no dispone de un gamertag, puede conseguir uno gratis. Para más información, incluida la disponibilidad en su zona, visite *www.gamesforwindows.com/live*.

#### **CONTROL PARENTAL**

Los controles parentales de Games for Windows – LIVE y Windows Vista® trabajan juntos. Los padres pueden restringir el acceso a contenido para adultos. Decida con quién y cómo interactúa su familia en Internet con el servicio LIVE y establezca un límite de horas de juego. Para más información, visite *www.gamesforwindows.com/live/familysettings*.

### **NOTA IMPORTANTE SOBRE LOS GRÁFICOS Y CÓMO DISFRUTAR DE LA MEJOR EXPERIENCIA POSIBLE**

Fallout 3 emplea algunos de los efectos gráficos más avanzados disponibles actualmente con el fin de ofrecer resultados en tiempo real y una excelente experiencia de juego. El juego se ha desarrollado y probado con tarjetas gráficas NVIDIA® GeForce™ 8, 9 y de la serie GTX 200. Para disfrutar al máximo se recomienda utilizar tarjetas gráficas GeForce 8, 9 y de la serie GTX 200. Con una tarjeta gráfica GeForce 8600 o superior, podrás activar todas las funciones NVIDIA de efectos especiales con una mayor resolución.

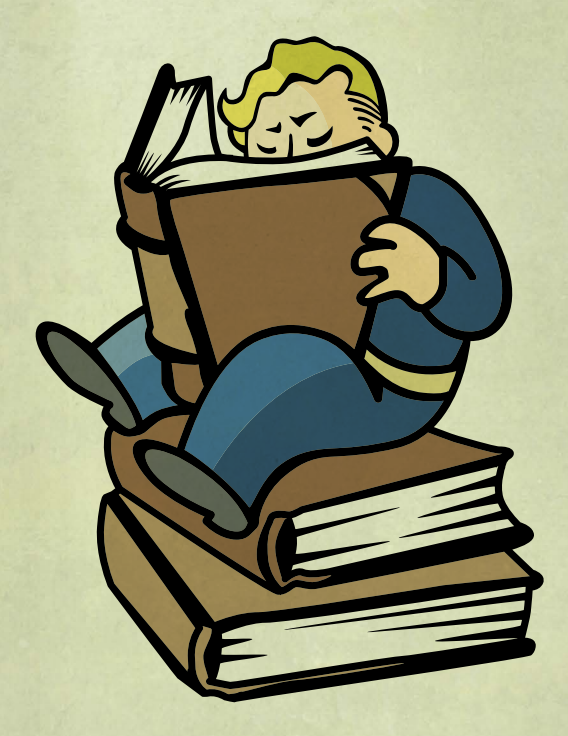

## **INFORMACIÓN SOBRE LA GARANTÍA**

ZeniMax Europe Limited garantiza al comprador original de este producto de software informático que el disco/ cartucho suministrado con el producto no mostrará defecto alguno durante los primeros 90 días siguientes a la fecha de compra. En caso contrario, sírvase devolver el producto defectuoso, junto con su correspondiente prueba de compra. Si, por cualquier motivo, ello no fuera posible, por favor, devuelva el producto a ZeniMax Europe Limited a la dirección que aparece a continuación, junto con la correspondiente prueba de compra, lugar en que se produjo la compra, escrito que describa el defecto y cualquier embalaje original que conservase. ZeniMax Europe Limited reembolsará los gastos postales soportados por la devolución de productos defectuosos.

La presente garantía es adicional a los derechos que ostente en virtud de la Ley 23/2003, de 10 de julio, de Garantías de los Bienes de Consumo que, en ningún caso se verán limitados o afectados por la presente garantía. De conformidad con dicha ley, estos derechos podrán ejercerse durante el plazo de dos años a partir de la entrega de dichos productos, entendiéndose dicha entrega como la fecha de compra que aparezca en la factura o recibo de compra.

A tenor de lo anterior, si el producto no cumple con las especificaciones del vendedor o no es apto para sus fines, el comprador original de este software informático tendrá derecho, siempre dentro del plazo de dos años, a la reparación o sustitución del producto. El comprador ejercerá dichos derechos contra el vendedor o el fabricante en virtud de los términos y condiciones establecidos en la Ley 23/2003.

Si dicha sustitución o reparación no fuera factible, el comprador original tendrá derecho a un descuento en el precio o a la terminación del contrato a su elección.

El comprador deberá comunicar la falta de conformidad del producto al vendedor o fabricante dentro de los dos meses siguientes a su conocimiento.

> ZeniMax Europe Ltd. Skypark – 9th Floor 8 Elliot Place Glasgow, G3 8EP Reino Unido

## **ASISTENCIA TÉCNICA Y ATENCIÓN AL CLIENTE**

Para obtener asistencia técnica y atención al cliente, llame al 912 754 744, de 9 de la mañana a 6 de la tarde, de lunes a viernes, excepto festivos o visite **www.bethsoft.com**. Para reclamaciones relacionadas con la garantía, envíe el disco del juego a ZeniMax Europe Limited, Skypark – 9th Floor, 8 Elliot Place, Glasgow, G3 8EP, Reino Unido, junto con la prueba de compra, el número de producto, una breve descripción del error o defecto y remite.

#### **RESTRINGIDO**

# **FALLOUT 3**

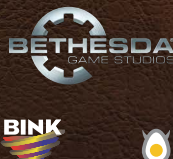

**VIDEO** 

**VDSG VTB-001-13** 

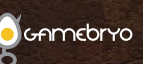

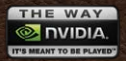

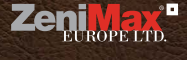

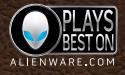

Fallout® 3 Game of the Year Edition © 2009 Bethesda Softworks LLC, a ZeniMax Media company. Bethesda Softworks, Bethesda Game Studios,<br>ZeniMax and related logos are registered trademarks or trademarks of ZeniMax Media (n. licensors. All Rights Reserved. NVIDIA, the NVIDIA logo, and The Way It's Meant To Be Played are trademarks and/or registered trademarks of NVIDIA<br>Corporation. All rights reserved. Alienware and the Alienware logo are regi

**RESTRINGIDO** 

**Bethesda**